**WPS Converter Взломанная версия Скачать бесплатно без регистрации PC/Windows**

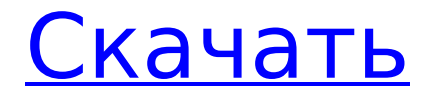

## **WPS Converter Crack + Torrent (Activation Code) PC/Windows**

Элементы WPF можно добавлять непосредственно в рабочую область только с помощью файлового браузера. К сожалению, пакетная обработка вообще не поддерживается. Об авторе Конвертер WPS разработан компанией AsSolutions, основанной gSkjegstad в 2012 году в Драммене, Норвегия, для поддержки друзей в сфере бизнеса, образования и правительства. Дополнительная информация об утилите WPS Converter находится на сайте WPS Converter это простое приложение, которое облегчает преобразование файлов Microsoft Works (формат WPS) в текстовые документы или элементы HTML. Его набор функций довольно ограничен, что делает приложение доступным для всех уровней пользователей, особенно для тех, у кого ограниченный опыт работы с программным обеспечением для конвертации. Установка выполняется быстро и без происшествий, не требуя специального вмешательства пользователя. После его завершения вас приветствует стандартное окно со средой WYSIWYG, где вы можете сразу погрузиться в процедуру преобразования и не беспокоиться о ненужных графических элементах или сложных шагах. Элементы WPF можно загружать в рабочую область только с помощью файлового браузера, поскольку функция перетаскивания не поддерживается. К сожалению, пакетная обработка невозможна, поэтому вы можете работать только с одним элементом за раз. После того, как вы установите выходной формат, каталог и имя файла, вы можете начать процедуру преобразования, нажав кнопку. Задача выполняется немедленно, а WPS Converter не выводит диалоги об ошибках, не зависает и не вылетает при этом. Как и следовало ожидать от такого инструмента с ограниченными возможностями, его влияние на производительность системы минимально. Очевидно, приветствовались бы некоторые дополнительные функции, такие как возможность предварительного просмотра файлов, обработка элементов WPS в пакетном режиме или изменение свойств выходного файла (например, типа и размера шрифта). Мы также должны принять во внимание, что приложение некоторое время не обновлялось. Но даже в этом случае WPS Converter предоставляет самый простой способ заполнить файлы TXT и HTML содержимым из документов Microsoft Works. Описание конвертера WPS: Элементы WPF можно добавлять непосредственно в рабочую область только с помощью файлового браузера. К сожалению, пакетная обработка вообще не поддерживается. Профессиональное, дружелюбное сообщество Java. 21 500 участников и их количество растет! Форумы по программированию на Java — это сообщество программистов на Java со всего мира. Наши участники обладают широким спектром навыков, и всех их объединяет одно: страсть к изучению и кодированию Java. Приглашаем начинающих Java-программистов

## **WPS Converter Crack + Download [Updated-2022]**

Бесплатная версия предоставляет ограниченное количество вариантов преобразования. Тем не менее, он идеально подходит для основного использования. Платная версия ограничена только двумя вариантами, и более продвинутые пользователи должны проверить цену перед ее покупкой. Преобразование файлов выполняется пакетами файлов. После выбора преобразование файла выполняется отдельно для каждого файла. Сгенерированный файл TXT содержит текст из файла WPS, а сгенерированный файл HTML содержит текст файла WPS в соответствующем макете. Приложение является кроссплатформенным и работает практически на всех основных операционных системах. Некоторые функции, такие как пакетное преобразование или изменение свойств выходного файла, отсутствуют в бесплатной версии. Это приложение специально разработано для операционной системы Windows и не может использоваться в других операционных системах (Mac OS, Linux и т. д.). Приложение предлагает только два формата вывода: TXT и HTML. Оба формата имеют некоторые ограничения. Файлы TXT вообще не форматируются, что может быть проблемой, если у вас много текста. Текст можно переупорядочить, обернуть вокруг определенной

строки или изменить шрифты и размеры. В файлах HTML текст обтекает указанную строку и может быть переупорядочен, но шрифты и размеры не поддерживаются. Вместо этого размеры шрифтов выражаются в пикселях, а размер всего текста — в пунктах. После завершения процесса преобразования вы можете выбрать папку назначения, и новые файлы будут созданы в папке. Однако процедура преобразования не позволяет синхронизировать папку назначения с файлом WPS, чтобы избежать перезаписи исходного содержимого. Приложение пытается отображать сообщения об ошибках, но не предоставляет для этого возможности. Не имея возможности предварительного просмотра выходного файла перед конвертацией, пользователи должны доверять приложению.Тем не менее, если файл был найден в списке предварительного просмотра файлов WPS, вы можете выбрать его, и процесс конвертации будет запущен, что позволит вам сразу же просмотреть его. После преобразования вы можете отправить товар на любой веб-сайт или в блог. Созданный файл также можно вставить в приложение для обработки текста. Преобразование файла находится в той же папке, что и исходный файл, поэтому, если исходный файл удаляется из системы, он также будет удален из папки назначения. WPS Converter Crack Keygen Pro Full Crack с серийным номером Скачать полную версию бесплатно WPS Converter Pro Full Crack с серийным номером Скачать полную версию бесплатно Конвертер WPS Pro версии 7.3.1.2 1709e42c4c

# **WPS Converter Crack + Activation Key (Updated 2022)**

WPS Converter — это простое приложение, которое облегчает преобразование файлов Microsoft Works (формат WPS) в текстовые документы или элементы HTML. Его набор функций довольно ограничен, что делает приложение доступным для всех уровней пользователей, особенно для тех, у кого ограниченный опыт работы с программным обеспечением для конвертации. Установка выполняется быстро и без происшествий, не требуя специального вмешательства пользователя. После его завершения вас приветствует стандартное окно со средой WYSIWYG, где вы можете сразу погрузиться в процедуру преобразования и не беспокоиться о ненужных графических элементах или сложных шагах. Элементы WPF можно загружать в рабочую область только с помощью файлового браузера, поскольку функция перетаскивания не поддерживается. К сожалению, пакетная обработка невозможна, поэтому вы можете работать только с одним элементом за раз. После того, как вы установите выходной формат, каталог и имя файла, вы можете начать процедуру преобразования, нажав кнопку. Задача выполняется немедленно, а WPS Converter не выводит диалоги об ошибках, не зависает и не вылетает при этом. Как и следовало ожидать от такого инструмента с ограниченными возможностями, его влияние на производительность системы минимально. Очевидно, приветствовались бы некоторые дополнительные функции, такие как возможность предварительного просмотра файлов, обработка элементов WPS в пакетном режиме или изменение свойств выходного файла (например, типа и размера шрифта). Мы также должны принять во внимание, что приложение некоторое время не обновлялось. Но даже в этом случае WPS Converter предоставляет простейший способ заполнения файлов TXT и HTML содержимым из документов Microsoft Works. Возможности WPS Converter: - Преобразование файлов WPS в текстовые и HTML-документы. - Высокая степень автоматизации и удобство использования в контексте файлов Microsoft Works. - Простая и быстрая установка. - Код приложения быстрый и хорошо выглядит. - Интерфейс приложения прост. - Приложение компактное. - Приложение совместимо с Windows XP, Windows Vista и Windows 7.- Поддерживает пакетную обработку. - Не требует стороннего программного обеспечения. - Приложение не использует внешнюю базу данных и не является менеджером баз данных. - Работает на современных системах. - Приложение не требует сторонних утилит. - Приложение не имеет скрытых зависимостей. - Приложение не использует внешнюю базу данных и не является менеджером баз данных. - Приложение работает с Windows XP, Windows Vista и Windows 7. - Работает на современных системах. - Приложение не требует сторонних утилит. - В приложении есть

#### **What's New in the?**

WPS Converter — это простое приложение, которое облегчает преобразование файлов Microsoft Works (формат WPS) в текстовые документы или элементы HTML. Его набор функций довольно ограничен, что делает приложение доступным для всех уровней пользователей, особенно для тех, у кого ограниченный опыт работы с программным обеспечением для конвертации. Установка выполняется быстро и без происшествий, не требуя специального вмешательства пользователя. После его завершения вас приветствует стандартное окно со средой WYSIWYG, где вы можете сразу погрузиться в процедуру преобразования и не беспокоиться о ненужных графических элементах или сложных шагах. Элементы WPF можно загружать в рабочую область только с помощью файлового браузера, поскольку функция перетаскивания не поддерживается. К сожалению, пакетная обработка невозможна, поэтому вы можете работать только с одним элементом за раз. После того, как вы установите выходной формат, каталог и имя файла, вы можете начать процедуру преобразования, нажав кнопку. Задача выполняется немедленно, а WPS Converter не выводит диалоги об ошибках, не зависает и не вылетает при этом. Как и следовало ожидать от такого инструмента с

ограниченными возможностями, его влияние на производительность системы минимально. Очевидно, приветствовались бы некоторые дополнительные функции, такие как возможность предварительного просмотра файлов, обработка элементов WPS в пакетном режиме или изменение свойств выходного файла (например, типа и размера шрифта). Мы также должны принять во внимание, что приложение некоторое время не обновлялось. Но даже в этом случае WPS Converter предоставляет простейший способ заполнения файлов TXT и HTML содержимым из документов Microsoft Works. WPS Converter - это простое приложение, которое облегчает преобразование файлов Microsoft Works (формат WPS) в текстовые документы или элементы HTML. Его набор функций довольно ограничен, что делает приложение доступным для всех уровней пользователей, особенно для тех, у кого ограниченный опыт работы с программным обеспечением для конвертации. Установка выполняется быстро и без происшествий, не требуя специального вмешательства пользователя. После его завершения вас приветствует стандартное окно со средой WYSIWYG, где вы можете сразу погрузиться в процедуру преобразования и не беспокоиться о ненужных графических элементах или сложных шагах. Элементы WPF можно загружать в рабочую область только с помощью файлового браузера, поскольку функция перетаскивания не поддерживается. К сожалению, пакетная обработка невозможна, поэтому вы можете работать только с одним элементом за раз. После того, как вы установите выходной формат, каталог и имя файла, вы можете начать процедуру преобразования, нажав кнопку.

# **System Requirements:**

Графический процессор, совместимый с DirectX® 11, с Shader Model 5.0 и выше 1 ГБ оперативной памяти (2 ГБ для Windows® 8 и выше) ЦП 1 ГГц 10 ГБ свободного места на жестком диске Разрешение экрана 1024×768 PAL или NTSC совместимый видеовход Windows® XP или более поздняя версия Игра и Internet Explorer® 8 (или выше) Файлы cookie браузера должны быть отключены Mac OS X 10.7 Lion (или выше) Firefox 3.0 или выше Chrome 4.0 или

Related links: